**Adobe Photoshop 2022 (version 23) Crack Keygen With Serial number [Latest 2022]**

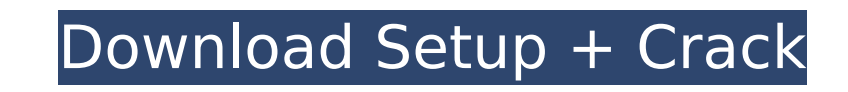

## **Adobe Photoshop 2022 (version 23) Crack+ With License Code Download (2022)**

This tutorial will teach you how to quickly create and edit an image in Photoshop, using simple but effective techniques and methods. Let's get started! Adding Overlays First, we will learn to add new overlays to an image by enabling a new tab or workspace. To do this, go to Window⇒Workspaces⇒Overlays. In the panel that appears, click the New Workspace (tab) button or press Shift+W. The overlay window will open, and you can add one or many overlays to the image. Adding an Overlay You can add several different types of overlays, such as color, layer, and text. These are detailed below. 1. Adding Color Overlays Go to the Animate menu in the menu bar and choose Layer⇒New Color Overlay. This creates a new color overlay that you can move and scale with the Move tool or the Eyedropper. When you open the Layer menu, you will see the menu that is shown in the following image. Let's add a color overlay to the image that you'll work on. Click OK in the new color overlay window and continue with the next step. 2. Adding a Layer Overlay This will create a new layer that you can move and scale. To create a layer overlay, first let's create a new layer. Go to the Layer⇒New Layer⇒Rectangle or Line⇒Rectangle. You can work with circles, as well. Go to the View menu in the menu bar and choose Show Mask. This will open the mask window where you can add a mask for a new layer. 3. Adding Text Overlays This is a new option for the "layers" feature, introduced in Photoshop CC 2015, on the Creative Cloud. This is an easy way to add text to an image. Go to the Text menu in the menu bar and choose Text⇒Type. You can also add a path for the text. When you choose a font, you will see a preview window where you can use the direct selection tool to highlight the text in the image. You can add as many text overlays as you want. Text Overlays in Photoshop CC You can also add text overlays and effects, such as a drop shadow to the text or to

## **Adobe Photoshop 2022 (version 23) With License Code [Latest-2022]**

Photoshop is available for Windows, macOS, and Linux. Photoshop Elements is available for macOS only. Before you start working in Photoshop Elements, keep in mind that it is meant for image editing and beginners. For specific features and support questions, you should check the Adobe Support site. What is Photoshop Elements? Photoshop Elements, also known as Photoshop X, Photoshop Lightroom Classic CC or Lightroom, is a free and open source software package developed by Adobe. It is a must have for every photographer, graphic designer, web designer and other creative professional. It contains all of the features of the full version of Photoshop, so if you've already tried Adobe Photoshop, you'll know it already. You can use it to edit photos, create brand new, or even edit scanned documents. If you're into graphic design, illustration or photo editing, Photoshop Elements Adobe Photoshop Elements 2018 review, screenshot, features list and some editions Although the basic features are similar to the full Photoshop, Photoshop Elements has fewer editing tools and a smaller feature set. Its main purpose is to take the place of the full Photoshop and help you to edit scanned documents. You'll find almost all of the regular tools on the Control Bar, but there are a few differences. The Control Bar is arranged vertically, rather than horizontally. The tools are also arranged so that you won't need to scroll down to find the ones you use most often. There are also a few core changes in Photoshop Elements that are usually only available in the full version of Photoshop. For example, the ability to edit gradients as well as custom brush settings is only available in Photoshop Elements 2018 review shares a few highlights from the 2018 release of the product. We have compiled a list of features and improvements that come with Photoshop Elements 2018. What Is Photoshop Elements 2018? Photoshop Elements 2018, also called Photoshop X 2018, is a standalone version of the software, meaning it doesn't need to be installed on a Windows system. The 2018 edition also contains support for automatic adjustments to tone and color. If you are using Photoshop Elements 2018 with its own Color Panel, you can make these changes for all images on one page. This is great for image-heavy documents, such as papers, presentations, and reports. You can use the Adjustments panel, also called the Gradient Map panel 388ed7b0c7

## **Adobe Photoshop 2022 (version 23) Crack**

Not available in Photoshop CS6 Hue-Scale Slider Adjusted the Crop tool to trim larger parts of an image while preserving the center. This would be useful when you're cropping a portrait, for example. Not available in Photoshop CS6 Mask Masks allow you to apply a mask to the selection you've created using the Magic Wand. You can then edit this mask and apply it to other selections in the image. Not available in Photoshop CS6 Sketch Sketch allows you to paint with a felt-tip pen. When you use Sketch, the beginning and end of the pen stroke become the object's outline. If you drag the pen across the screen, you can add colors. Not available in Photoshop CS6 Stroke Stroke allows you to change the shape, color, and width of a line. Not available in Photoshop CS6 Patch Patch is the tool that lets you create textures and backgrounds. Not available in Photoshop CS6 Paint Bucket Use Paint Bucket to fill the areas inside selections with a solid color. You can also use the Tool Palette to access the color picker or use the Colorize tool. You can even apply gradients to the color you pick. Not available in Photoshop CS6 Patch A Patch Tool lets you merge two or more images together into one image. It's a great tool for compositing images together. You can choose the areas to be merged and apply a mask. You can even create a mask for your entire image. You can then drag your source image onto the canvas, and the Patch Tool will check whether the pixels on both images match. It automatically creates a mask between the areas you specify. If you don't want to crop the source, you can also select "Keep Existing." Not available in Photoshop CS6 Smudge is a brush tool that allows you to soften the edges of an object. You can also use it to change the brightness of an area of the image. Not available in Photoshop CS6 Bulb Bulb lets you bring out the highlights in an image. Not available in Photoshop CS6 Chemistry lets you create chemical adjustments. You can use it to adjust a color, invert the colors, change the levels of an image, and even clip the colors of an

## **What's New In Adobe Photoshop 2022 (version 23)?**

Q: iOS push notification received even after iOS app not running I have faced this problem, many times so wanted to post this question here. We are developing an application which will sends many push notification through PNManagerDelegate. Everything is working fine when app is running in background, receiving push notifications and send reply notification when user tap on notification. Now in certain cases when user didn't even open the app, recieved push notification and when user tap on reply notification other reply popup is not opened. Same happend with answer notification. When app is open and there is a push notification in notification bar, we never received the notification and hence we never open the app. If app is open, then only answer push notification is sent. I have tried to handle this issues in various ways. When the app is open, we should always check if the push notification is received and if it received, check if the app is running in the background or not. If not, then it should open the app from notification view, but even this it didn't work. Also, we are doing many things, which we shouldn't be doing in the background. We will have to stop background processes, and ask user permission. Why push notification is received even when app is not running? We are expecting the notification even when app is not running. Is there any other way we can achieve this? A: So I've found the solution, and hopefully this will help other developers. The problem is the apple system does not allow you to share the data that comes from the push notification. Since the system won't let you attach the data to other processes, they are removed from the previous process if the push notification is received. Because of this, the application which is receiving the push notification will not go to the app switcher unless it is running in the foreground. So to tackle this, When the application becomes active, check if the push notification has been received or not. If yes, then check if the application is in the background or not. If the application is in the background, ask user for permission to share data. I know this sounds redundant, but this will solve the issue, because the application cannot be deleted or shared data can be destroyed unless we get user permission to use those data. Also it is suggested that you provide a minimum data type in your iOS app

**System Requirements For Adobe Photoshop 2022 (version 23):**

Minimum System Requirements for Windows 8 are: Windows 8 64-bit version 8.1.18362.492 Windows 8 32-bit version 8.1.18362.492 Processor: 1.4 GHz processor Memory: 1 GB RAM Graphics: DirectX 10 compatible graphics card with 1 GB RAM DirectX: Version 10 Hard Disk: 2 GB available space Recommended System Requirements for Windows 8 are: Windows 8 32-

<https://lms.igears.com.hk/ywb/blog/index.php?entryid=4062> <https://trello.com/c/j0dUhMw0/41-photoshop-cc-2019-version-20-keygenerator-free-download-win-mac> <https://www.cakeresume.com/portfolios/photoshop-2022-version-23-0-1-final-2022> <http://dealskingdom.com/adobe-photoshop-2021-universal-keygen-pc-windows/> <https://kcmuslims.com/advert/adobe-photoshop-cc-2019-version-20-hack-patch-free-registration-code-free-for-windows-2022-new/> <http://classibox.wpbranch.com/advert/apple-imac/> <https://www.cakeresume.com/portfolios/photoshop-cc-license-code-keygen-win-mac-2022> <https://isihomeopatia.com.br/blog/index.php?entryid=3084> [https://stompster.com/upload/files/2022/07/C2D3gdQs4FCeNmFWYxHh\\_05\\_f5bcf42e94cfc30dece8467ae149b508\\_file.pdf](https://stompster.com/upload/files/2022/07/C2D3gdQs4FCeNmFWYxHh_05_f5bcf42e94cfc30dece8467ae149b508_file.pdf) [https://americap2.nyc3.digitaloceanspaces.com/upload/files/2022/07/guzGGrn8slGgorMIl8ZI\\_05\\_7c1adecdddd59bec84d87819e66cd839\\_file.pdf](https://americap2.nyc3.digitaloceanspaces.com/upload/files/2022/07/guzGGrn8slGgorMIl8ZI_05_7c1adecdddd59bec84d87819e66cd839_file.pdf) [https://bali.live/wp-content/uploads/2022/07/Adobe\\_Photoshop\\_2021\\_Version\\_2251\\_Crack\\_Full\\_Version\\_\\_\\_Free\\_Download\\_WinMac.pdf](https://bali.live/wp-content/uploads/2022/07/Adobe_Photoshop_2021_Version_2251_Crack_Full_Version___Free_Download_WinMac.pdf) <https://www.bg-frohheim.ch/bruederhofweg/advert/adobe-photoshop-2021-version-22-5-universal-keygen-full-version-pc-windows-latest/> <http://osvita-olgynkaotg.org.ua/advert/adobe-photoshop-cc-2015-version-16-crack-mega-torrent-activation-code-free-for-pc/> <https://lalinea100x100.com/2022/07/05/photoshop-cs4-keygen-crack-setup-with-serial-key-latest/> <https://malekrealty.org/photoshop-serial-number-and-product-key-crack-mac-win-latest-2022/> <https://www.careion.be/sites/default/files/webform/amagarv984.pdf> [https://wakelet.com/wake/\\_B8mro5K4TF1KcawMKagg](https://wakelet.com/wake/_B8mro5K4TF1KcawMKagg) <https://www.nynjtc.org/system/files/webform/ulryvana108.pdf> <https://trello.com/c/UVQ6om95/62-adobe-photoshop-2022-version-2341-hacked-3264bit-latest> [https://attitude.ferttil.com/upload/files/2022/07/xsEkpVQpllfDK33izQFn\\_05\\_90fff49b68b34781814cae3828edb191\\_file.pdf](https://attitude.ferttil.com/upload/files/2022/07/xsEkpVQpllfDK33izQFn_05_90fff49b68b34781814cae3828edb191_file.pdf) <https://liquidonetransfer.com.mx/?p=37600> <http://op-immobilien.de/?p=10099> <http://www.thegcbb.com/2022/adobe-photoshop-2020-version-21-patch-full-version-free-for-windows/> [http://www.flexcompany.com.br/flexbook/upload/files/2022/07/z5JIECY5Mqyyd1TRMxlS\\_05\\_f5bcf42e94cfc30dece8467ae149b508\\_file.pdf](http://www.flexcompany.com.br/flexbook/upload/files/2022/07/z5JIECY5Mqyyd1TRMxlS_05_f5bcf42e94cfc30dece8467ae149b508_file.pdf) <https://superyacht.me/advert/adobe-photoshop-cc-2014-universal-keygen-free-download-latest-2022/> <https://trello.com/c/8sCnbE7S/156-photoshop-express-crack-with-serial-number-win-mac> <http://factreinamentos.com.br/blog/index.php?entryid=11582> <https://kinderspecial.com/blog/index.php?entryid=7109> [https://social.deospace.com/upload/files/2022/07/HZxGz3zyWymLiJRcR6Ok\\_05\\_90fff49b68b34781814cae3828edb191\\_file.pdf](https://social.deospace.com/upload/files/2022/07/HZxGz3zyWymLiJRcR6Ok_05_90fff49b68b34781814cae3828edb191_file.pdf) <https://versiis.com/39841/adobe-photoshop-2021-version-22-1-0-keygen-incl-product-key-mac-win-final-2022/>